## 更新の手順

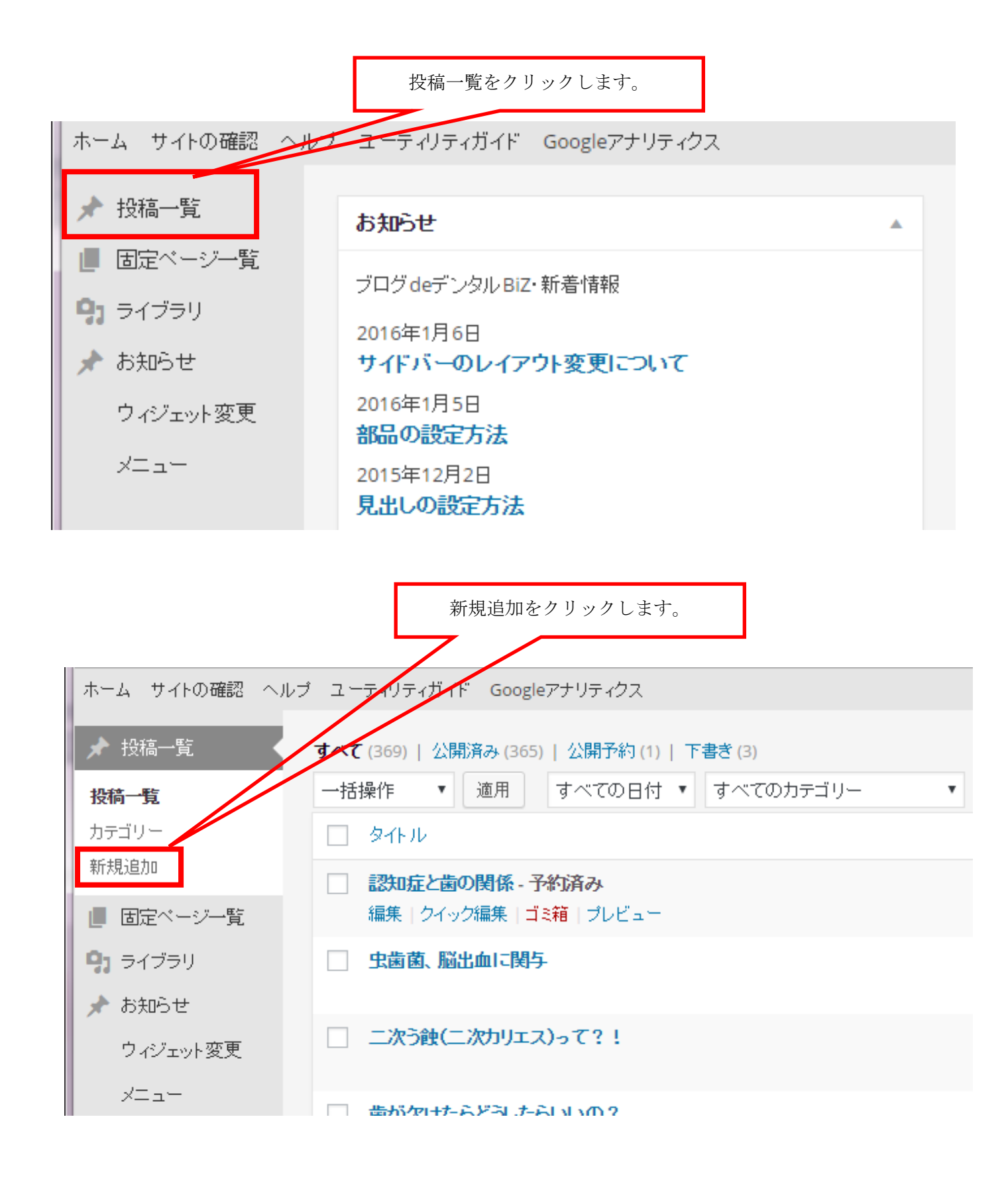

## 新規追加をクリックすると下記の画面になります。

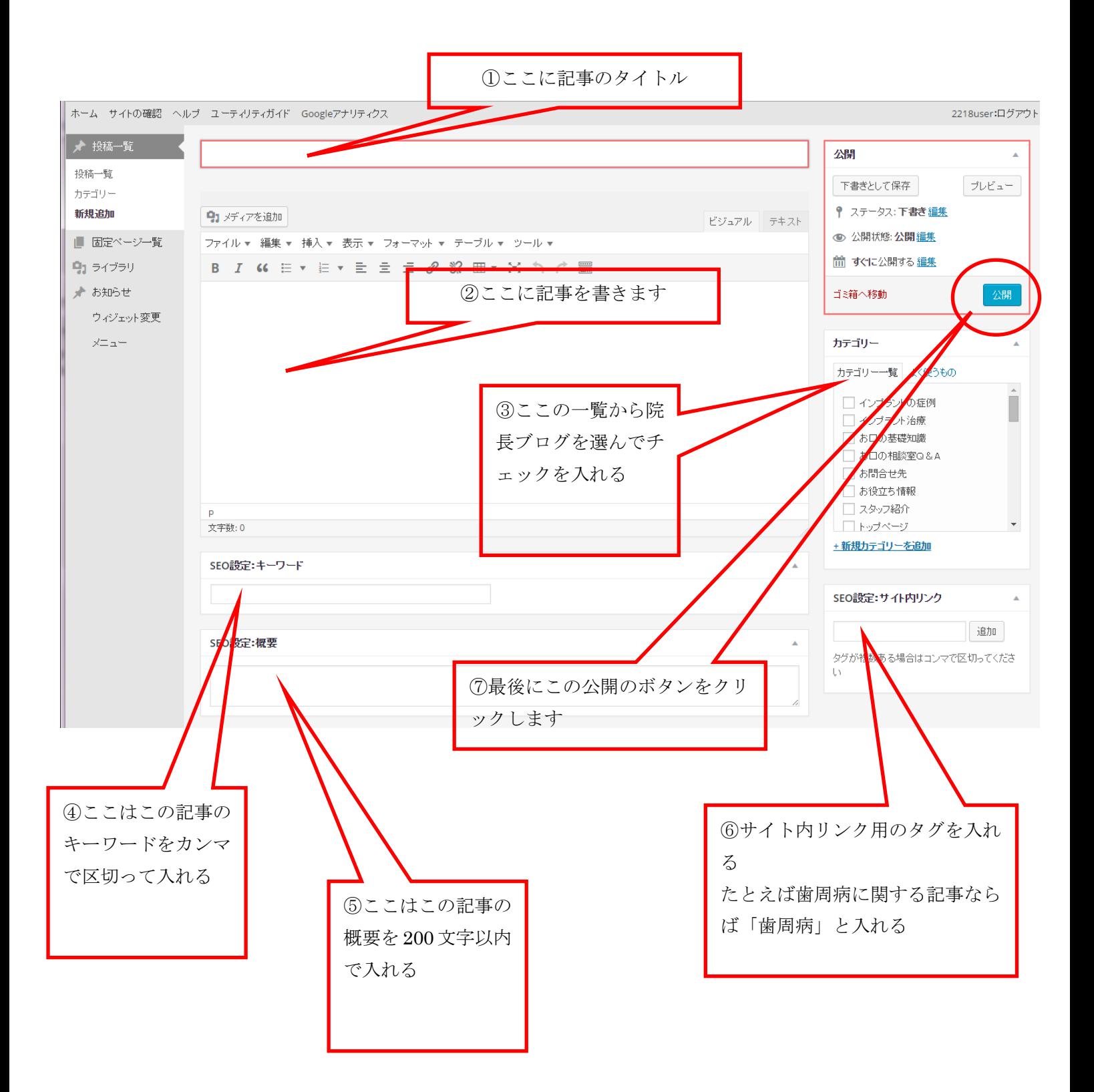